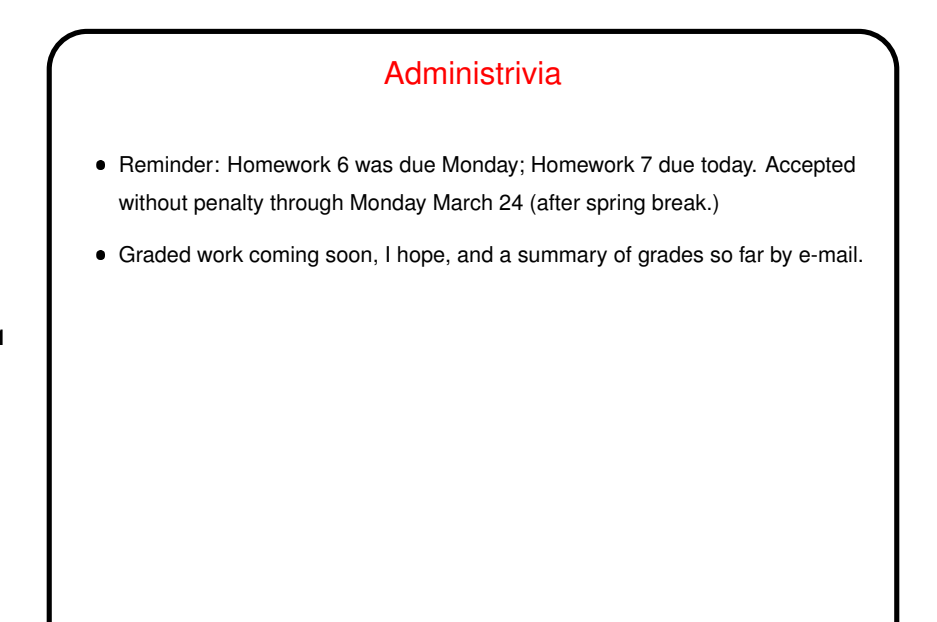

**Slide 1**

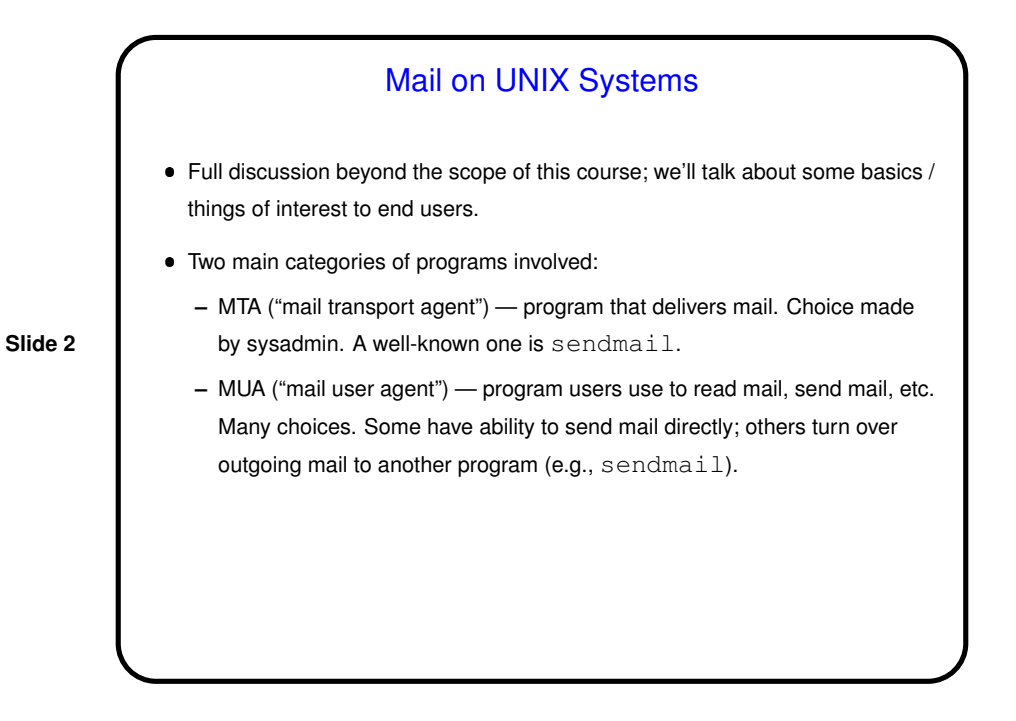

Mail Delivery Normally, mail gets delivered to the system "mail spool". (For @cs.trinity.edu addresses, on Sol.)  $\bullet$  To forward mail elsewhere, create a text file . forward in your home directory. In it put the forwarding address(es). If one of them is \username, one copy goes to regular mail spool. Can also use this to put mail in a file. ● Can also use procmail (more later) to redirect incoming mail.

**Slide 3**

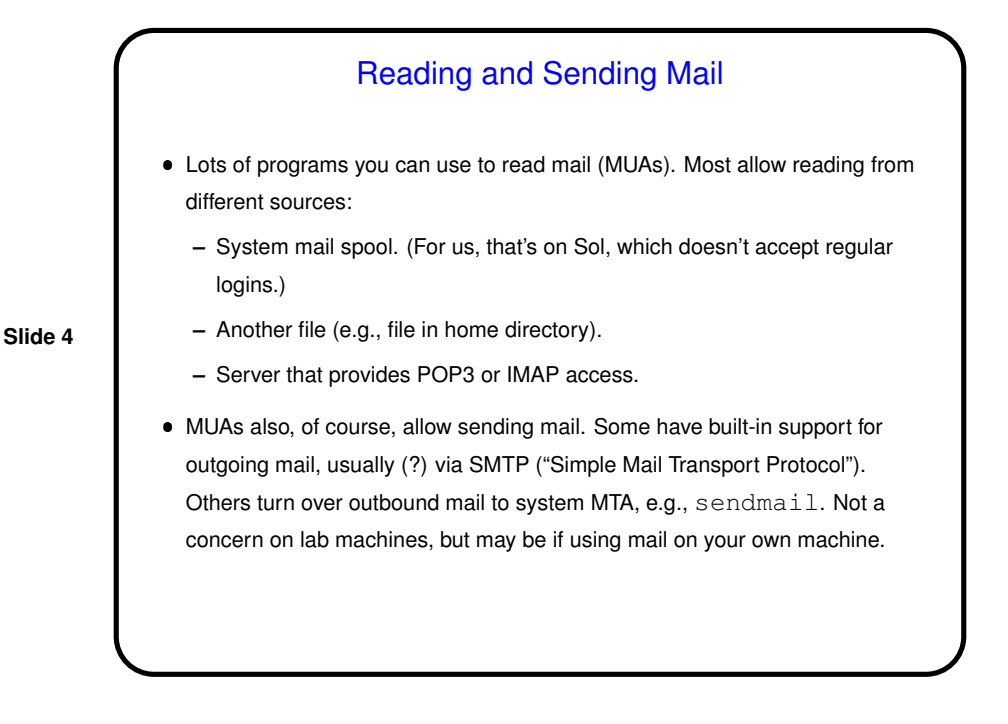

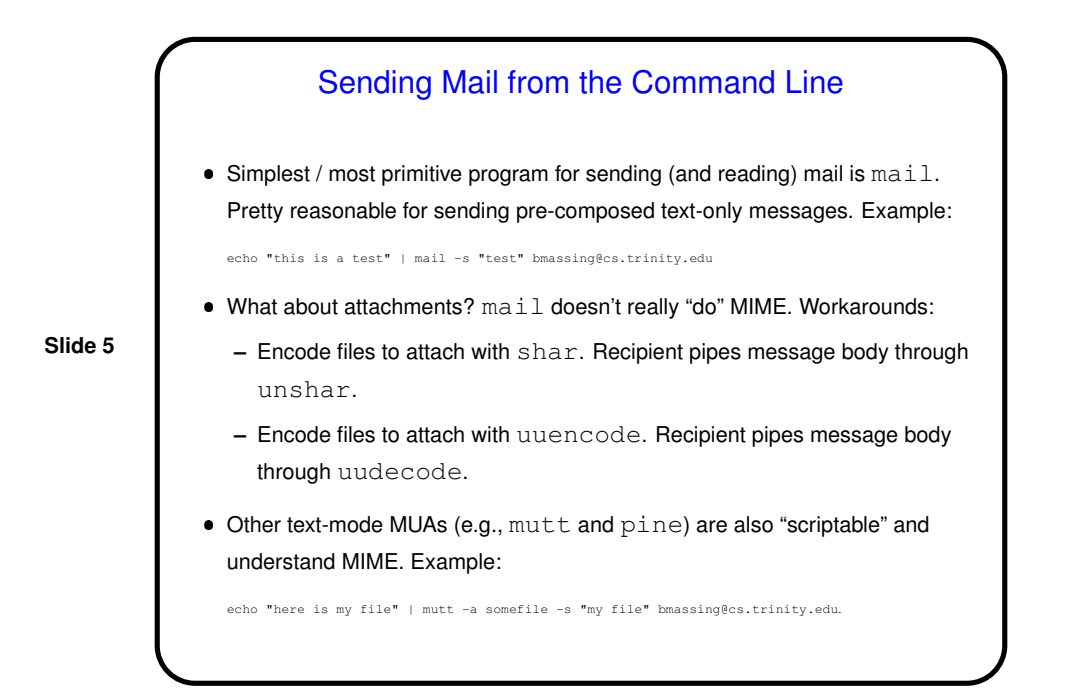

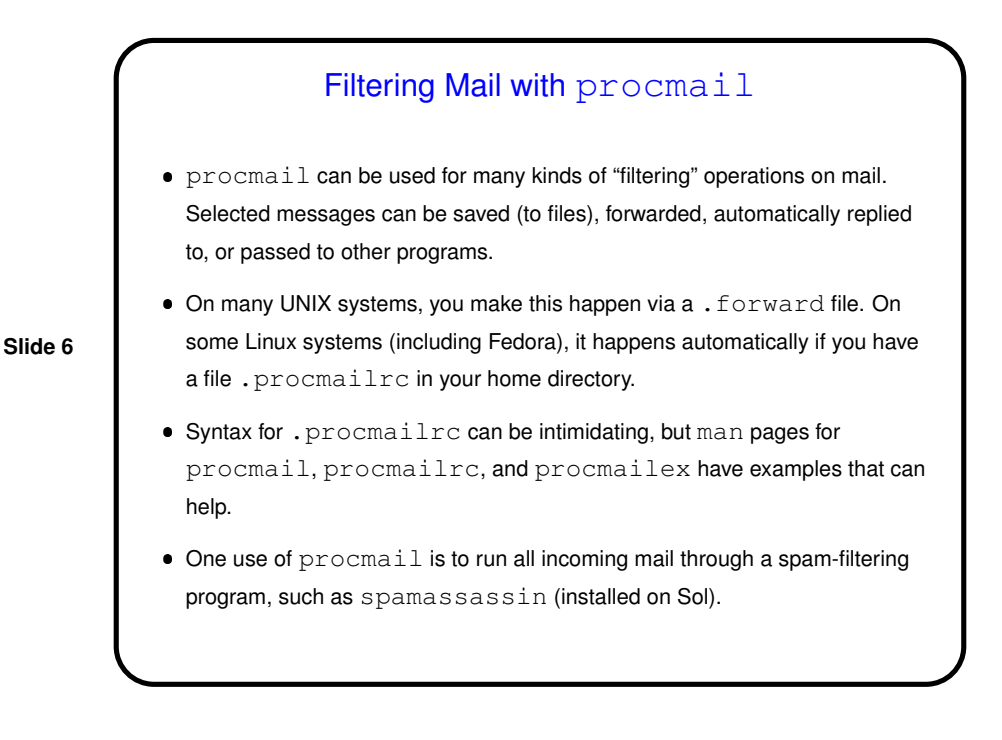

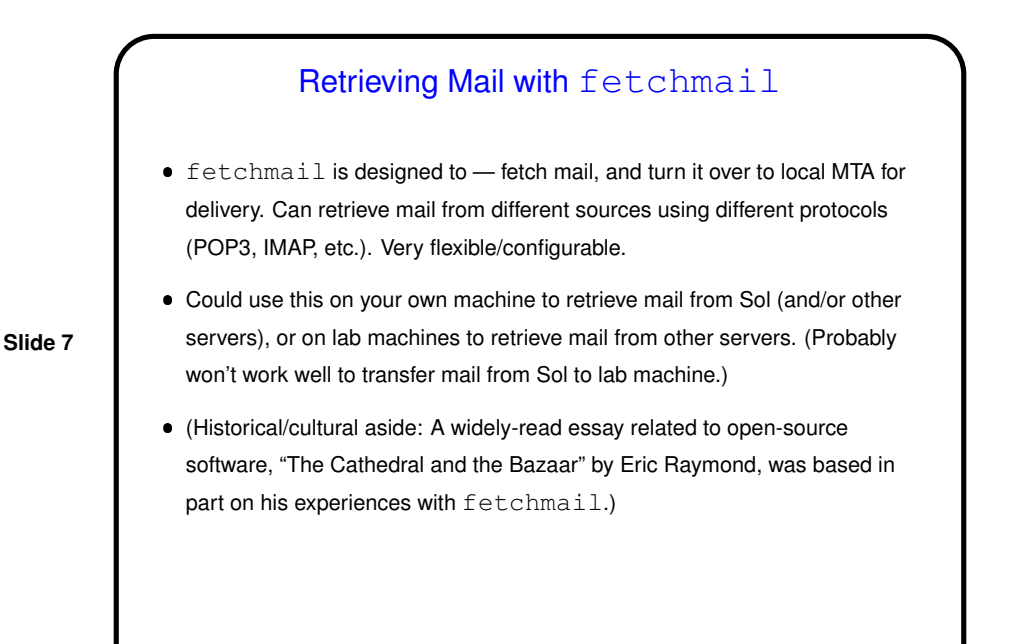

## MUAs and Other Mail-Related Programs

- $\bullet$  Many text-based MUAs: I use mutt; Dr. Howland used to use pine (and Dr. Zhang still does); others include mail and elm.
- GUI-based MUAs include Thunderbird, Evolution, Mail (OS X).

**Slide 8**

 $\bullet$  Also programs to provide Web access to mail — e.g., squirrelmail (installed on Sol, "CS Web Mail" on department home page).

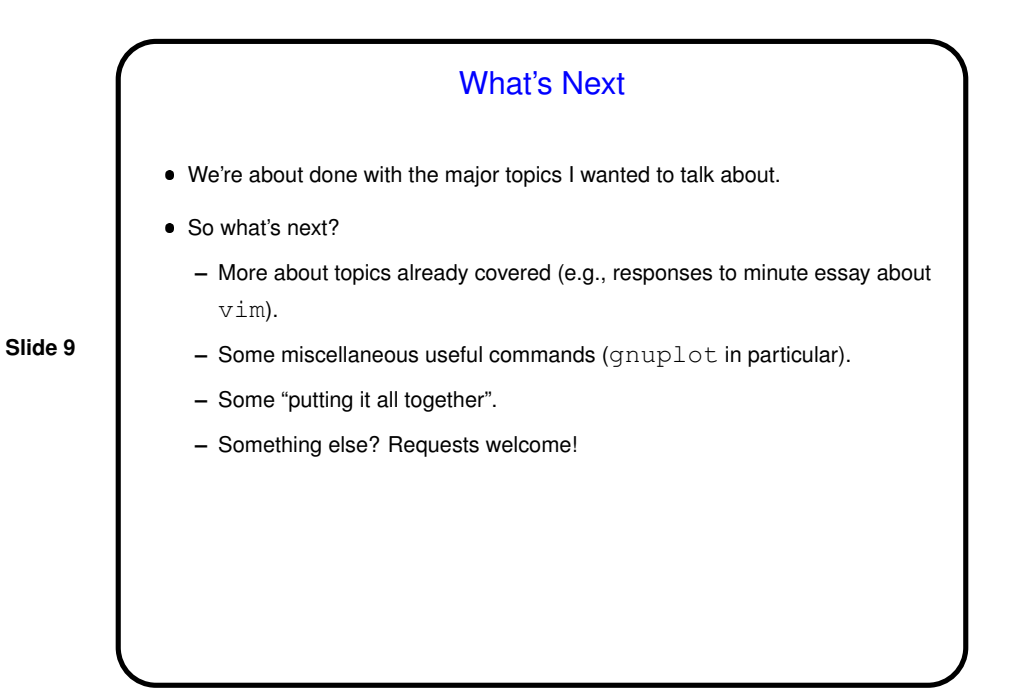

Minute Essay What programs have you used to read mail? What do you like/dislike about each? Of the topics we've talked about so far, what (if anything) do you want to hear more about? shell basics, shell scripts, text editors, makefiles, LATFX? Anything else? (And best wishes for a good spring break!)

**Slide 10**